#### **Lab 4 Overview**

CSCI 237: Computer Organization

Apr 3/4, 2024

**Jeannie Albrecht** 

#### Lab 4 Goals

- Finally start digging into C programming (yay!)
- Learn about malloc and free
- Learn how to use structs
- Learn about bitmaps

- Random aside:
  - uint64\_t values are basically just ints
  - Print them with %lu

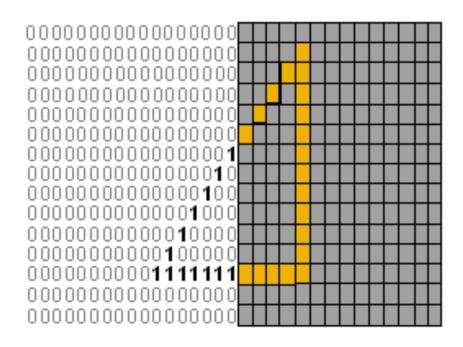

## Memory Management

- Some languages automatically manage memory
  - Python and Java have garbage collectors
  - Run in the background to "reap" memory that is no longer being used
- We have to manage our own memory in C
  - Sounds scary, but provides us with full control of our programs
  - We allocate memory that we need, and free it when we're finished
- Question:
  - We already know about the stack. Why isn't this enough?

## Memory Management

- Some languages automatically manage memory
  - Python and Java have garbage collectors
  - Run in the background to "reap" memory that is no longer being used
- We have to manage our own memory in C
  - Sounds scary, but provides us with full control of our programs
  - We allocate memory that we need, and free it when we're finished
- Question:
  - We already know about the stack. Why isn't this enough?
  - Stack frames facilitate the passing of information between function calls
  - But what happens when a function returns?

## Memory Management

- Some languages automatically manage memory
  - Python and Java have garbage collectors
  - Run in the background to "reap" memory that is no longer being used
- We have to manage our own memory in C
  - Sounds scary, but provides us with full control of our programs
  - We allocate memory that we need, and free it when we're finished
- Question:
  - We already know about the stack. Why isn't this enough?
  - Stack frames facilitate the passing of information between function calls
  - But what happens when a function returns?
  - The stack is popped and memory can be used for other things!

## Stack vs Heap Memory Allocation

- If we want to allocate memory for an "object" that persists beyond a stack frame, we allocate memory from a different portion of memory called the heap
- The heap and stack are both parts of memory
- Unlike the stack, heap memory is dynamically allocated and deallocated explicitly by programmers

High address stack heap Unitialize data Initialized data Low address text

# Allocating Space in the Heap: malloc

```
#include <stdio.h>
#include <stdlib.h>
int main(void) {
    char *str;
    str = malloc(100 * sizeof(char));
    str[0] = 'm';
    printf("heap memory: %c\n", str[0]);
    free(str);
    return 0;
```

We pass malloc the number of bytes we need to allocate. It returns a pointer (e.g., an address) to the beginning of that chunk of memory. In this case, the chunk has size 100 bytes.

# Deallocating Space in the Heap: free

```
#include <stdio.h>
#include <stdlib.h>
int main(void) {
    char *str;
    str = malloc(100 * sizeof(char));
    str[0] = 'm';
    printf("heap memory: %c\n", str[0]);
    free(str);
    return 0;
```

After we are finished with the memory, we must deallocate it, making it available for other uses.

Failure to deallocate results in a memory leak. We deallocate with free, and pass the pointer to the memory chunk being freed.

Golden rule: Every malloc should have exactly one corresponding free.

## Allocating and Deallocation structs

- structs contain one or more fields
- We have discussed struct memory allocation rules
- structs are often allocated in the heap
- Be careful when allocating structs containing pointers to other dynamically allocated structs/arrays!
- Always work from "outside in" when allocating
- Always work from "inside out" when freeing

```
struct container {
 int num;
 unsigned char *values; // a char array of size num
int main(int argc, char *argv[]) {
  // allocate space for container first
  struct container *contain = malloc(sizeof (struct container));
  if (contain == NULL) { //always check for malloc error
    return -1;
  // get command line argument for size
  contain->num = atoi(argv[1]); // convert argument to int
  // now allocate space for char array with num values
  contain->values = malloc(contain->num * sizeof(char));
  if (contain->values == NULL) { // malloc error
    return -1;
  // "clear" memory (in this case, set all values to 0)
 memset(contain->values, 0, contain->num);
  contain->values[0] = 'h';
  printf("Values: %s\n", contain->values);
  // free internal structs first, outer struct last
  free(contain->values);
  free(contain);
```

Notation reminder:
Since contain is a
pointer, we use
-> to reference the
fields in the struct. If
contain was not a
pointer, you would use.
to reference the fields.

# Checking for memory leaks with valgrind

```
-> valgrind --leak-check=yes struct-malloc 5

==454843== Command: struct-malloc 5

==454843== HEAP SUMMARY:

==454843== in use at exit: 0 bytes in 0 blocks

==454843== total heap usage: 3 allocs, 3 frees, 1,045 bytes allocated

==454843==

==454843== All heap blocks were freed -- no leaks are possible

==454843==

==454843== For lists of detected and suppressed errors, rerun with: -s

==454843== ERROR SUMMARY: 0 errors from 0 contexts (suppressed: 0 from 0)
```

# Checking for memory leaks with valgrind (after removing "free" to create leaks)

```
-> valgrind --leak-check=yes struct-malloc 5
==454715== Command: struct-malloc 5
==454715== HEAP SUMMARY:
==454715== in use at exit: 21 bytes in 2 blocks
==454715== total heap usage: 3 allocs, 1 frees, 1,045 bytes allocated
==454715==
==454715== 21 (16 direct, 5 indirect) bytes in 1 blocks are definitely lost in loss
record 2 of 2
==454715== LEAK SUMMARY:
==454715== definitely lost: 16 bytes in 1 blocks
==454715== indirectly lost: 5 bytes in 1 blocks
               possibly lost: 0 bytes in 0 blocks
==454715==
==454715== still reachable: 0 bytes in 0 blocks
==454715==
                  suppressed: 0 bytes in 0 blocks
==454715==
==454715== For lists of detected and suppressed errors, rerun with: -s
==454715== ERROR SUMMARY: 1 errors from 1 contexts (suppressed: 0 from 0)
```